#### **Einleitung**

Ab 2023 gelten für Zertifizierungsanträge neue Anforderungen an die Identifizierung und Authentifizierung der Antragsteller gegenüber dem ITSG Trustcenter.

In einer Einführungsphase wurde das neue Antragsverfahren seit Januar '23 parallel zum bisherigen 'Alt'-Verfahren gestartet. Im Anschluss an diese Einführungsphase wird ab dem 01. Juli '23 nur noch das neue Verfahren für die Antragstellung unterstützt.

Dazu müssen neue bzw. auslaufende Zertifikate über das neue Verfahren beantragt werden.

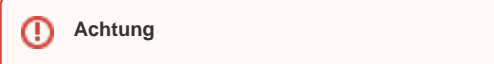

Die neue Antragsform wird erst zum 01.07.2023 in Ihrer AMPAREX Anwendung zur Verfügung gestellt.

Da es sich um sensible personenbezogene Daten bei der Abrechnung handelt, müssen die Daten während des Transports gesichert und verschlüsselt werden, um sie vor unbefugtem Zugriff zu schützen. Um die Abrechnungsdaten verschlüsseln zu lassen, benötigen Sie ein Zertifikat, das von der ITSG (Informationstechnische Servicestelle der gesetzlichen Krankenversicherung) ausgestellt wird.

#### Voraussetzungen

#### O **Voraussetzung**

Pro Filiale wird eine 'SMTP (E-Mail) Schnittstelle' benötigt (siehe auch [E-Mail | Schnittstellen](https://manual.amparex.com/display/HAN/E-Mail+%7C+Schnittstellen)). Überprüfen Sie zusätzlich, ob jede Filiale, die per EDA abrechnen möchte, in der Filialverwaltung über den Reiter 'Abrechnung' für die Abrechnung mit EDA vorbereitet wurde (siehe auch [Abrechnung | Filialverwaltung\)](https://manual.amparex.com/display/HAN/Abrechnung+%7C+Filialverwaltung).

Für den eigentlichen Antrag bei der ITSG werden folgende Daten der abzurechnenden Filiale benötigt:

- 1. IK-Nummer (Institutionskennzeichen)
- 2. Vor- und Nachnamen der Kontaktperson gemäß Personalausweis oder Reisepass
- 3. E-Mail-Adresse und Telefon-Nummer der Kontaktperson
- 4. Firmennamen mit Firmenanschrift
- 5. Optionale Rechnungsadresse für Zusendung einer Rechnung postalisch oder per E-Mail

### Schritt für Schritt

Die folgenden Schritte beschreiben einen Antrag mit der Ausgangssituation eines Erst- oder Folgeantrags, mit Identifizierung und Authentifizierung des Antragstellers über das Registrierungsportal. Eine Antragstellung mit dem Antragsformular Online-Folgeantrag ohne Registrierungsportal wird bei den entsprechenden Schritten, bei denen eine Handlung erforderlich ist, ebenfalls beschrieben.

Um ein Zertifikat für die elektronische Abrechnung mit Kostenträgern zu beantragen, gehen Sie wie folgt vor:

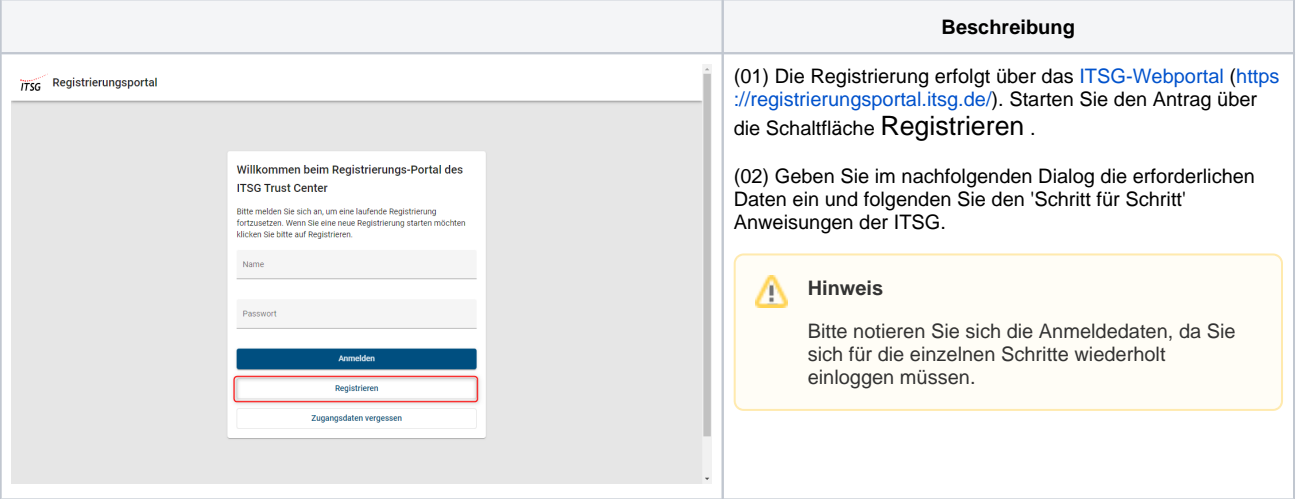

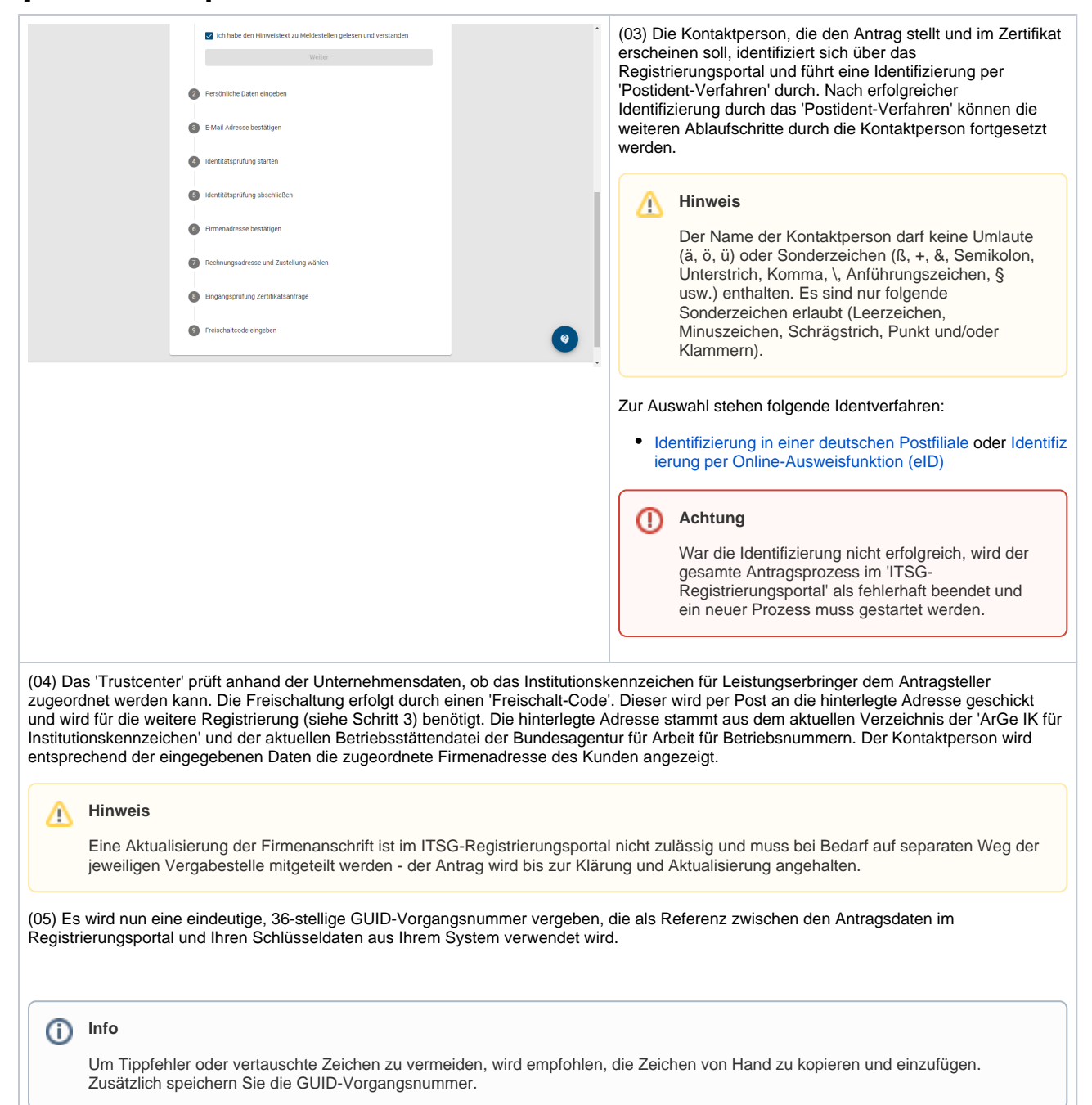

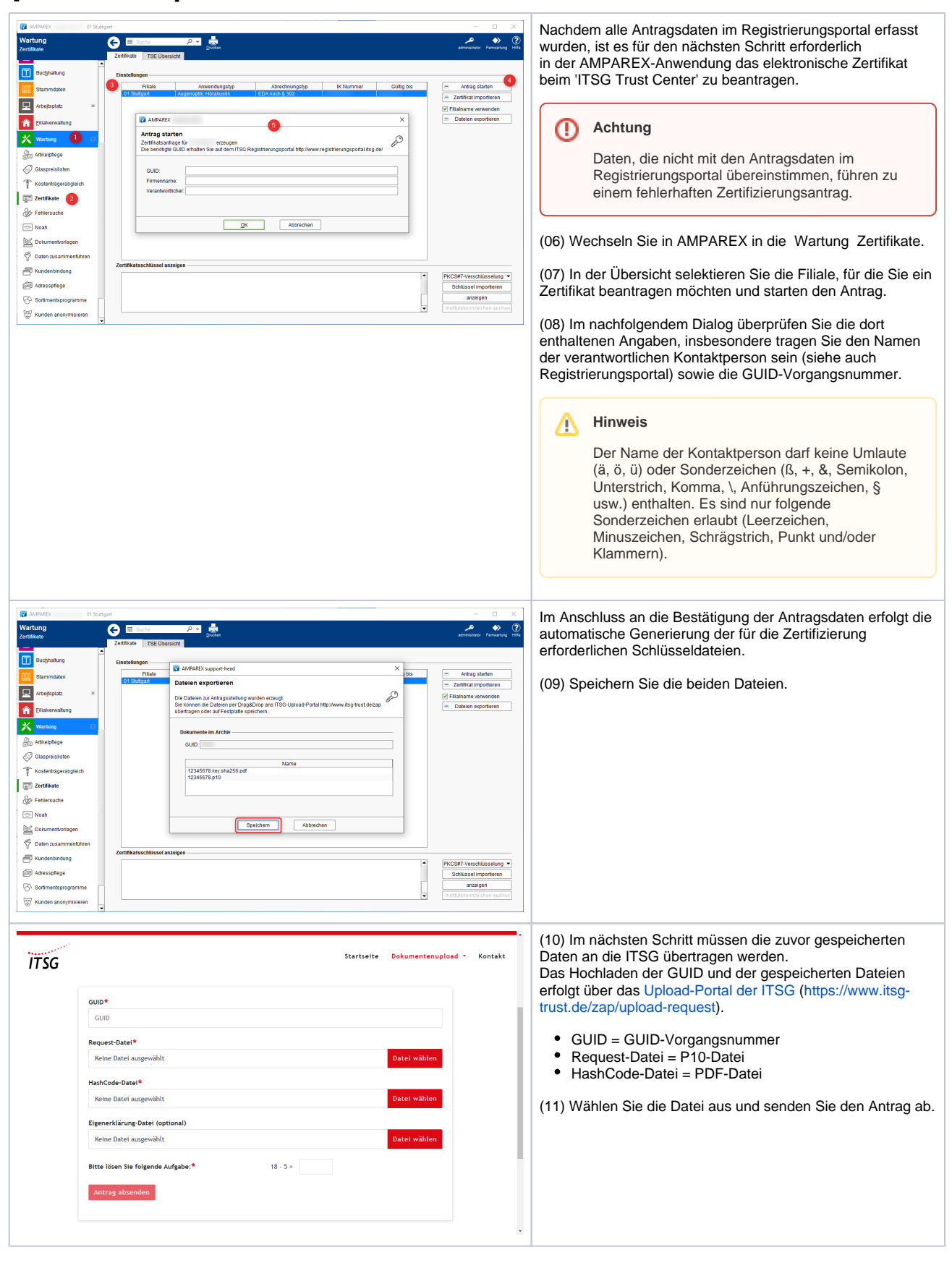

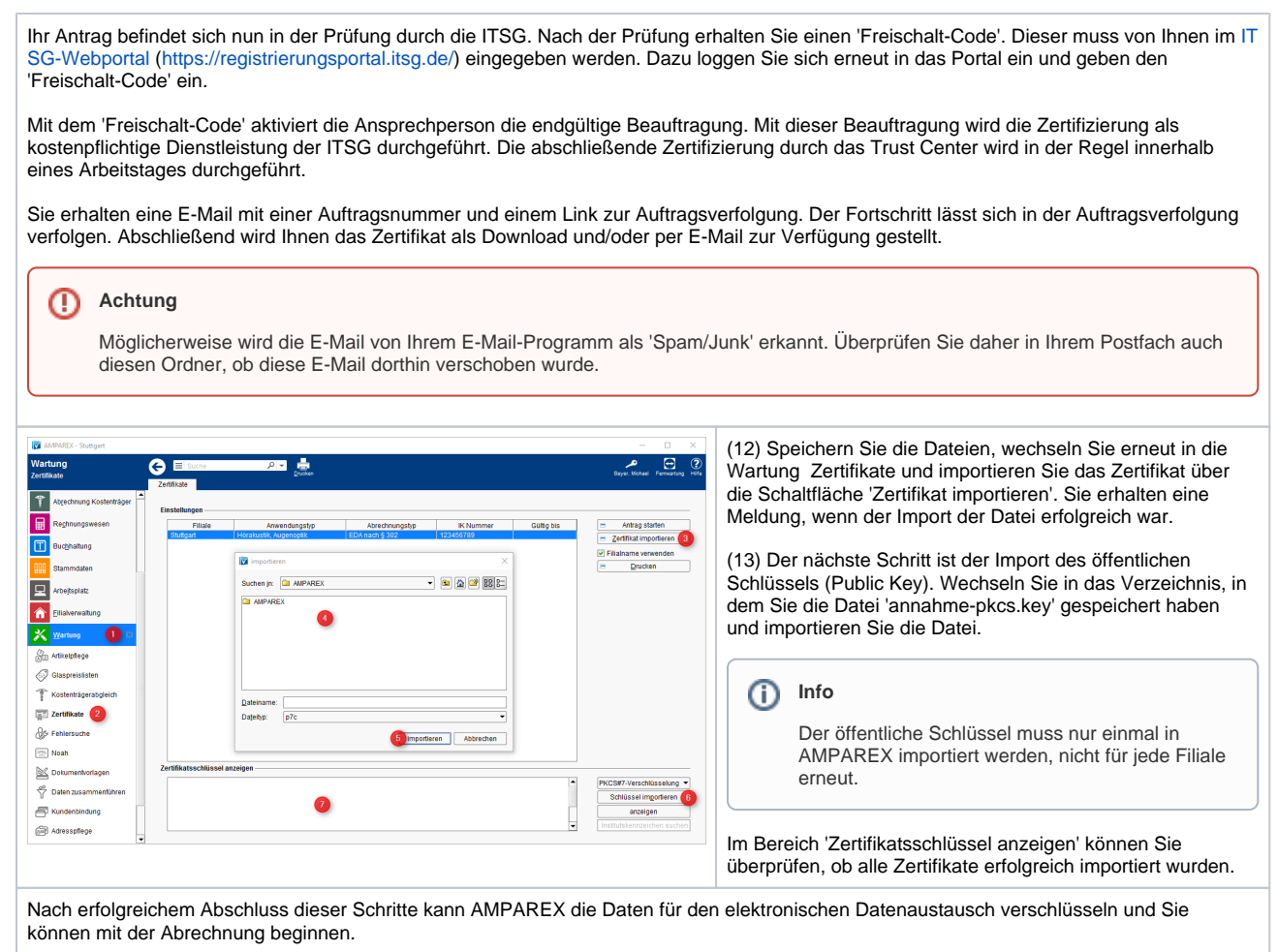

### Siehe auch ...

- [ITSG Zertifikatsbeantragung | FAQ](https://manual.amparex.com/display/HAN/ITSG+Zertifikatsbeantragung+%7C+FAQ)
- [E-Mail | Schnittstellen](https://manual.amparex.com/display/HAN/E-Mail+%7C+Schnittstellen)
- [Abrechnung | Filialverwaltung](https://manual.amparex.com/display/HAN/Abrechnung+%7C+Filialverwaltung)